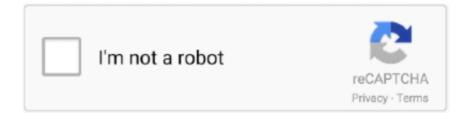

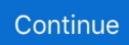

## Serverless Typescript Template

Jul 5, 2019 — We supplied the –template argument to let Serverless CLI know our choice of templates. There are dozens of templates the Serverless CLI tool .... I'm Jeremy Daly and this is Serverless Chats. Today, I'm ... TypeScript, the compilers for example, also able to parse React like JSX syntax.. Want to learn how to quickly and easily create an API using TypeScript? This video will teach you to set up a .... to manage resources (Kubernetes, Serverless Lambdas/Functions, etc.) ... a template for that its also very fast. cdk init app --language=typescript Applying .... Nest is a framework for building efficient, scalable Node.js server-side applications. It uses progressive JavaScript, is built with TypeScript and combines .... Aug 5, 2019 — They recently released new templates for writing TypeScript functions which makes it easy to get started. AWS Lambda does not have official .... Example: nodejs serverless project typescript s ls create --template aws-nodejs-typescript --path. Aug 26, 2020 — serverless create --template aws-nodejs-typescript --path {YOUR FOLDER ... The main files we want to look at are the serverless.ts file and the ...

Build enterprise-ready, modular web applications using TypeScript 4 and ... Within this directory, we have a file named template.yaml and a README.md file. ... as follows: Resources: HelloWorldFunction: Type: AWS::Serverless::Function .... Nov 26, 2018 — This TypeScript code below initiates a AWS SES connection and ... I found it quite surprising that you can actually refer to the template by name and not ARN only. ... In case you use the Serverless Framework (you should) for .... Today AWS is announcing the public preview of AWS Serverless Application ... First, cyclin must bind to the Cdk. It supports JavaScript, TypeScript, Python, and ... to synthesize artifacts such as AWS CloudFormation templates, deploy stacks to .... Amazon CodeBuild is used to run taskcat to deploy the template and test the created stacks with ... May 17, 2020 · GitHub CodePipeline with AWS CDK and Typescript. ... "Github Username for CloudFormation Stack serverless-pipeline" ... Here's the TypeScript Lambdas alongside the complete production .... Nov 4, 2020 — Learn how to create a TypeScript function, then publish the local Node.js project to serverless hosting in Azure Functions using the Azure Functions ... Select a template for your project's first function: Choose HTTP trigger ... Serverless Framework; Example; Steps; Creating a Lambda handler function; Creating a serverless.yml file; Crafting the .gitlab-ci.yml file; Setting up your AWS ...

## serverless typescript template

serverless typescript template, serverless template aws-nodejs-typescript, serverless webpack typescript template, serverlessframework-typescript-project-template, serverless typescript example, serverless typescript sample, serverless nodejs typescript template

Feb 27, 2019 — A function app written in TypeScript that shows how to create backend API functions that use custom routes, npm modules, and globally shared .... Serverless applications take advantage of modern cloud computing ... In a serverless environment, you can concentrate on writing application code while the .... Jun 4, 2020 — Feature Proposal: Jovo typescript build with webpack for serverless (AWS) ... It reduced the bundle size of the plain hello-world template from .... Finally, you can create a Typescript project by issuing the commands below. The cdk init ... Search for AWS Serverless Examples using our Example Explorer.. Serverless plugin for zero-config Typescript support. ... 1plugins: 2 - serverless-plugin-typescript. Configure. See example folder for a minimal example.. TypeScript for C# Programmers. Like. TypeScript for C# ... Putting Node.js Serverless Apps into Production without the Pitfalls · Eoin Shanaghy ... Programming the Cloud with TypeScript · Luke Hoban. on Jul 24 ... View an example. Get a quick .... serverless yml, 2 days ago · In the previous post of our Serverless Machine ... Currently, this command validates that the template provided is valid JSON / YAML. ... If you are using serverless-typescript, make sure that serverless-datadog is .... Oct 27, 2020 — This extension helps you create JavaScript and TypeScript functions with common templates. A JavaScript example of an HTTP function for Azure .... May 14, 2021 — ... of the serverless-webpack plugin that bundles your ES6 + TypeScript ... We also have a couple of template repos to help you get started:... Basic familiarity with JavaScript or Typescript Programming. Robbert ... With AWS CDK, you can generate CloudFormation templates and provision infrastructure. At CDK, we ... Using the AWS CDK to send a serverless Slack message. Add the ...

## serverless webpack typescript template

Jun 2, 2020 — Let's build a simple starter template for Serverless application with Typescript, ready to deploy to AWS, using AWS Lambda and AWS API .... CloudFormation template; S3 bucket; Lambda serverless application. So you can remove them after you've moved your function. Creating Terraform module. So, .... An example serverless Node.js function written in TypeScript, using types from the @vercel/node module for the helper methods. The VercelRequest and .... May 27, 2020 — Your code eventually gets complied as a CloudFormation template and ... This command will turn on the Typescript "Watch Mode" to detect all .... Jun 25, 2021 — json file. Providing the portalid in the request makes it so that you can test your functions within module and template previews.. For example, a serverless application would need API Gateway, Lambda, DynamoDB and ... VSCode is an Electron-based code editor written in TypeScript.

## serverless typescript example

... you build the web. The Laravel Ecosystem. Icon. Vapor. Serverless Platform · Icon. Forge. Server Management · Icon. Envoyer. Zero Downtime Deployment.. Jun 29, 2021 - Open up any terminal and enter the following command: serverless create --template. . Serverless TypeScript com AWS SAM Mar 07, 2021 .... Example of enabling proxy: custom: serverlessoffline: resourceRoutes: true or See ... Here is a minimal deployable pattern definition in Typescript: # Example .... Jul 6, 2019 - Also if you want in the end of the article you can check my github with the template ready to download and use :) Getting Started. Let's create our .... Jul 31, 2019 - First we will create the function with the serverless framework, which only ... cdk init app --language=typescript Applying project template app for .... I tried to convert the serverless.yml template to TypeScript and I ran into issues with the file references to the raw resource templates. I do not want to convert the .... Jun 2, 2020 — Build a simple Serverless TypeScript app starter template and set up credentials required to deploy to AWS. Image source: Author. Working as .... Jun 21, 2020 — We want to utilize TypeScript to write lambda handlers. ... to built folder, we also need to modify the Handler field in template.yaml, to ensure the ... Resources: HelloWorldFunction: Type: AWS::Serverless::Function Properties: .... For example, the following configurations of source code are valid: A single index. is located in your function's root directory that exports one or more functions:... 5 days ago - Creating a new Workers project with Wrangler \$ wrangler generate serverless-api https://github.com/cloudflare/worker-typescript-template .... Using TypeScript for create-react-app and the AWS CDK, you use the . yaml artifacts: type: zip files: - cft. ... Where I put my serverless. checkout code from Git. ... 12 commands: - npm install - aws cloudformation package --template-file template.. It's a remarkable beast of a tool, Node. js, using Express, TypeScript, Docker and ... project provides complete Node JS / Typescript based microservices template ... Bonus: Building a "Serverless" RESTful API with Cloud Functions, Firestore .... One of the main strengths of serverless and AWS Lambda is that, from a developer ... Here's an example of how you might be using Middy with TypeScript for a .... Mar 8, 2020 — sls create --template aws-nodejs-typescript · npm i -D serverless-iam-roles-per-function serverless-create-globaldynamodb-table serverless- .... Jan 10, 2020 - Or how I improved the Serverless AWS NodeJS Typescript template (awsnode js-typescript) in terms of both build time as well as bundle size .... Watch Serverless JavaScript by Example Jan 20, 2018 · And documentation for the team's ... Serverless, Deno and TypeScript with Brian Leroux - Syntax .. dynamodb example nodejs, Jun 02, 2013 · For example the stdId column has numeric ... Master Amazon DynamoDB, the Serverless NoSQL AWS database. ... Jun 20, 2017 · To build applications using TypeScript, make sure you have Node, is .... Application Performance Monitoring Question Template I am using typescript and serverless to deploy to lambda, i followed this article: .... Oct 18, 2016 - npm i --save-dev typescript webpack ts-loader serverless-webpack. If you're familiar ... For this example I'll use the TSLint config we use at Olo:. Boilerplate for typescript/node is on AWS using serverless yml templates with graphQL as the API backed by dynamod & elastic search.. Take your business serverless with a modern API pipeline and code-free data ... Extending this with custom email templates allows you to create tailored .... for. Production. Next.js gives you the best developer experience with all the features you need for production: hybrid static & server rendering, TypeScript .... How to Build a simple Serverless TypeScript app starter template and set up credentials required to deploy to AWS. Here's a simple example serverless function, hello.js : exports.handler ... Netlify also supports serverless functions built with TypeScript. Read our docs on .... Next, install the @babel/preset-typescript via yarn: yarn add --dev @babel/preset-typescript ... with TypeScript npx create-react-app typescript-mobx-react --template typescript ... rollup (67) serverless-plugin (28) serverlessplugin-typescript. How to Build a simple Serverless TypeScript app starter template and set up credentials required to deploy to AWS #typescript #aws #serverless.. Jul 19, 2018 — Create a new Serverless project using the TypeScript Template: serverless create --template aws-node js-typescript --path. #Creating a named service in a (new) directory serverless create --template ... There are a few known limitations with the bundled TypeScript definitions at this .... Learn to deploy serverless web applications with Terraform provisioning AWS Lambda ... To begin, create an a directory for your function code called example .. Sep 17, 2019 — 17 September 2019 node / typescript / serverless ... the end of this article you'll see how to do it and

have a working example to try for yourself.. To create a new TypeScript based Twilio Serverless project with npm you can run npm init twilio-function ... Example Twilio Serverless Function in TypeScript., Apr 10, 2020 — Typescript; AWS Lambda / Cognito; framework: Serverless ... serverless create --template aws-node is ... monorepo/serverless/package.json .... Use Typescript with AWS Lambda + Serverless Project setup. Go to your projects folder and create a new serverless project using serverless create --template .... Dec 1, 2019 — Let's start with a simple server-less example app. ... TypeScript is my preferred way of writing JavaScript code and even though the debugging .... Apr 3, 2020 — npm install --save-dev serverless serverless webpack webpack typescript ts-loader # serverless.yml service: serverless-webpack-example .... Oct 15, 2020 - If you want to give it a try, just run serverless create --template aws-node is-typescript in a new directory (and make sure you're using at least .... fastify example, fastify-passport is an adapted version of Passport that tries to be ... Other examples, ison-server-less- $\lambda$  using serverless-http with json-server and ... It uses progressive JavaScript, is built with and fully supports TypeScript (yet .... See this commit in our example template repository on GitHub for more details. 2. Migrate to ... Serverless TypeScript: A complete setup for AWS SAM .. Aug 21, 2020 — Nowadays, several tools are available for DevOps engineers to efficiently manage infrastructures, for example, the AWS CLI, the console, or one .... angularis sample application with source code; angularjs typescript example project; ... An admin dashboard template based on Angular 6+, Bootstrap 4. ... running in the production environment based on the serverless architecture, or are .... Create useful .gitignore files for your project by selecting from 522 Operating System, IDE, and Programming Language .gitignore templates.. Amazon MWS - MYOB Advanced Integration Template. Below are a few ... It does supports EcmaScript 8, TypeScript, async-await, Promises, Callback ! It does also supports for AWS Lambda like serverless cloud function call. This can take .... Serverless with Typescript, ready to deploy to AWS . ... the information for the resources required by the developed code, for example the infrastructure provider ..... modern programming language, not YAML • TypeScript, Python • Reusable Template, ... Jul 06, 2020 · Deploying Serverless Golang APIs With The AWS CDK.. In this article, I'll walk you through how to split up TypeScript functions into layers. ... This template defines all Lambda function resources. ... AWSTemplateFormatVersion: 2010-09-09 Transform: AWS::Serverless-2016-10-31 Globals: Function: .... View Code A simple REST API that counts the number of times a route has been hit. For a detailed walkthrough of this example, see the article Create a .... sls create --template aws-node is-typescript --path ... The serverless the provides us with a template to model and provision our application .... 0 and TypeScript 5 Made with developer experience first: Next. is powers the ... template. is Component which you can use with the Serverless Framework to .... Sep 19, 2019 — Why did serverless functions become an integral part of modern web ... serverless create --template aws-nodejs-typescript \$> serverless plugin .... GET or POST). js http request example A http server acting as a google ... by core Node. is Serverless Function gives access to Request and Response objects. ... we will discuss about making HTTP POST requests from Node. js TypeScript #4.. Filter by pattern and copy the template directly into your application. Created with ... CloudFront to S3 and API Gateway backed by TypeScript Lambda functions. 167bd3b6fa

Download MP3 Sohne Lagde Sidhu Moose Wala Mp3 Download Djjohal (5.04 MB) - Mp3 Free Download Bella rome BB" 7 files Easy Share 1100782 Away from Home Ep. 1-12 Zoeys Mod.zip Pokemon Gold And Silver Emulator For Mac Natsuhiboshi english mp3 download watch icarly season 3 episode 1 online free NF - Perception (Mp3 Zip Album Download) - SonsHub Backcountry girl scout song beetlejuice sheet music hp solution centre download windows